## Package 'toscmask'

March 11, 2022

Title Improved Versions of Base Functions

Version 1.2.3

Description Operators and functions provided by base R sometimes lack some features found in other programming languages, such as the ability to concatenate strings using + or to repeat strings using \*. This package aims at providing such functionality without breaking existing code, i.e., only statements, that would throw errors in pure base R are patched.

License MIT + file LICENSE

Encoding UTF-8

RoxygenNote 7.1.2

**Suggests** testthat  $(>= 3.0.0)$ 

Config/testthat/edition 3

NeedsCompilation no

Author Tobias Schmidt [aut, cre]

Maintainer Tobias Schmidt <tobias.schmidt331@gmail.com>

Repository CRAN

Date/Publication 2022-03-11 10:30:02 UTC

### R topics documented:

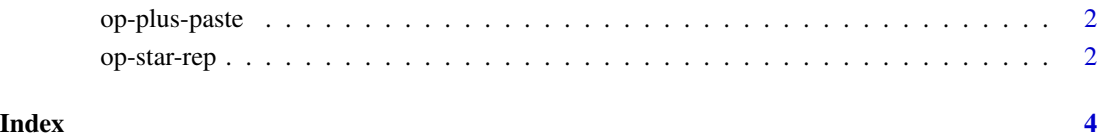

<span id="page-1-0"></span>op-plus-paste *Plus operator*

#### <span id="page-1-1"></span>Description

Behaves like normal [+](#page-1-1) except for character vectors combinations of character and numeric vectors, which are pasted together.

#### Usage

 $x + y$ 

#### Arguments

x, y numeric or complex vectors or objects which can be coerced to such, or other objects for which methods have been written, or a combination of numeric and character vectors.

#### Value

Same as [+,](#page-1-1) except if e1 and e2 are two character vectors or a combination of a character vector and a numeric vector, in this case the result is  $\text{past}(\mathsf{x}, \mathsf{y})$ .

#### Examples

```
"abc" + "def"
"abc" + 1.234
1.234 + "abc"
"abc" + 2L2L + "abc"
```
op-star-rep *Star operator*

#### <span id="page-1-2"></span>**Description**

Behaves like normal [\\*](#page-1-2) except if one operand is numeric and the other operand is of type character. In that case, each element of the character vector is replicated and the replicates are pasted together.

#### Usage

x \* y

#### **Arguments**

x, y numeric or complex vectors or objects which can be coerced to such, or other objects for which methods have been written, or a combination of numeric and character vectors.

#### <span id="page-2-0"></span>op-star-rep 3

#### Value

Same as [\\*,](#page-1-2) except if one operand is numeric and the other operand is of type character. In that case, each element of the character vector is replicated, the replicates are pasted together and the result is returned.

#### Examples

```
"a" * 3"c("a", "b") * 3
3 * "a"
3 * c("a", "b")
```
# <span id="page-3-0"></span>Index

\*, *[2,](#page-1-0) [3](#page-2-0)* \* *(*op-star-rep*)*, [2](#page-1-0) +, *[2](#page-1-0)* + *(*op-plus-paste*)*, [2](#page-1-0)

op-plus-paste, [2](#page-1-0) op-star-rep, [2](#page-1-0)